## Interprocess Communication Mechanisms

- shared storage
	- shared virtual memory
	- shared files
- message-based
	- sockets
	- pipes
	- signals
	- $\sim$ . . .

#### Message Passing

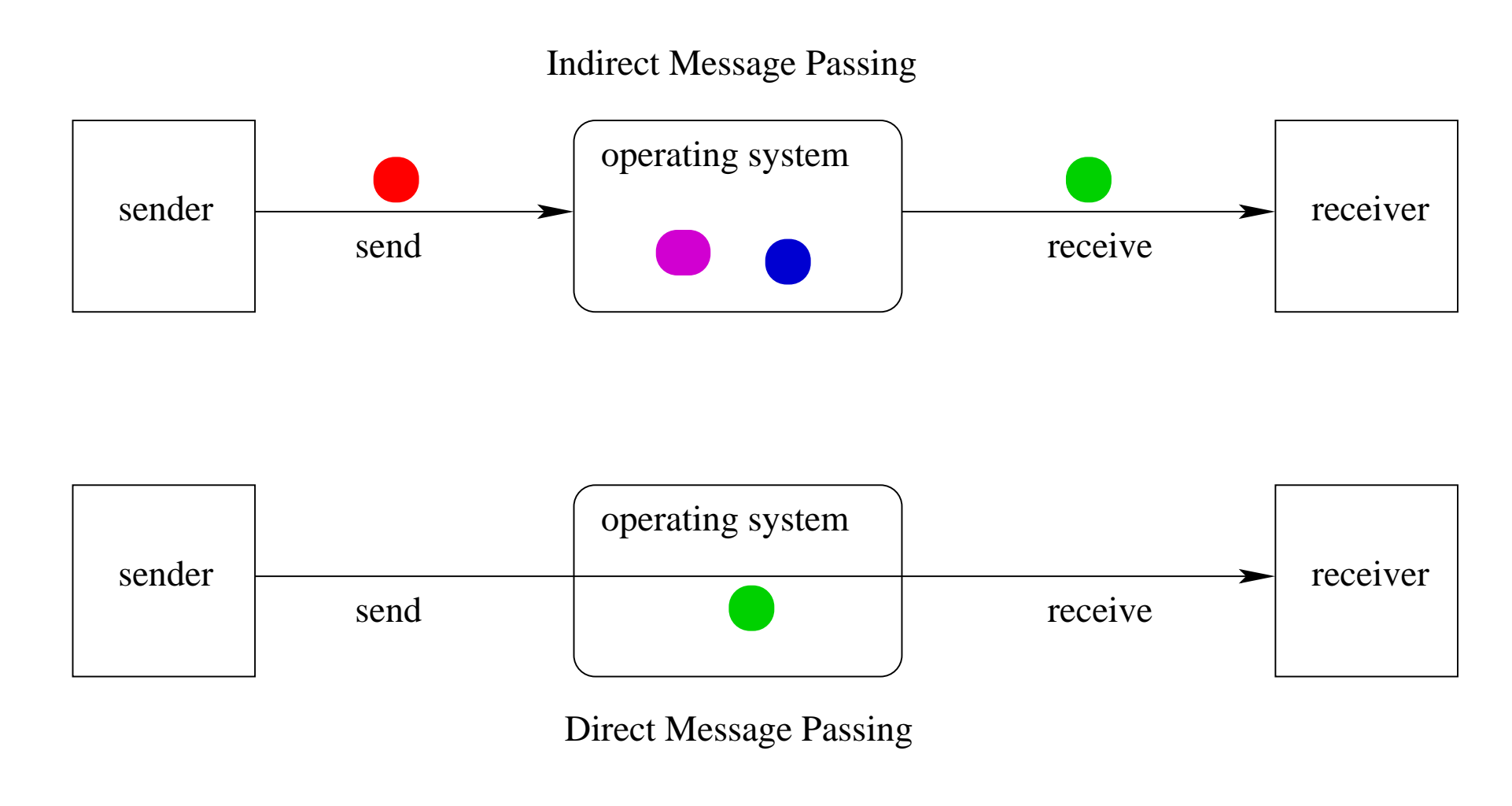

If message passing is indirect, the message passing system must have some capacity to buffer (store) messages.

## Properties of Message Passing Mechanisms

# Directionality:

- simplex (one-way), duplex (two-way)
- half-duplex (two-way, but only one way at a time)

# Message Boundaries:

datagram model: message boundaries

stream model: no boundaries

Connections: need to connect before communicating?

- in connection-oriented models, recipient is specified at time of connection, not by individual send operations. All messages sent over <sup>a</sup> connection have the same recipient.
- in connectionless models, recipient is specified as a parameter to each send operation.

# Reliability:

• can messages get lost? reordered? damaged?

## **Sockets**

- <sup>a</sup> socket is <sup>a</sup> communication *end-point*
- if two processes are to communicate, each process must create its own socket
- two common types of sockets
	- stream sockets: suppor<sup>t</sup> connection-oriented, reliable, duplex communication under the stream model (no message boundaries)
	- datagram sockets: suppor<sup>t</sup> connectionless, best-effort (unreliable), duplex communication under the datagram model (message boundaries)
- both types of sockets also suppor<sup>t</sup> <sup>a</sup> variety of address domains, e.g.,
	- Unix domain: useful for communication between processes running on the same machine
	- INET domain: useful for communication between process running on different machines that can communicate using IP protocols.

```
s = socket(addressType, SOCK_DGRAM);
bind(s,address);
recvfrom(s,buf,bufLength,sourceAddress);
```
close(s);

 $\bullet$  .  $\bullet$ 

- socket creates a socket
- bind assigns an address to the socket
- recvfrom receives a message from the socket
	- $-$  buf is a buffer to hold the incoming message
	- sourceAddress is <sup>a</sup> buffer to hold the address of the message sender
- both buf and sourceAddress are filled by the recvfrom call

#### Using Datagram Sockets (Sender)

```
s = socket(addressType, SOCK_DGRAM);
sendto(s,buf,msgLength,targetAddress)
```
close(s);

. . .

- socket creates a socket
- sendto sends a message using the socket
	- buf is <sup>a</sup> buffer that contains the message to be sent
	- msgLength indicates the length of the message in the buffer
	- targetAddress is the address of the socket to which the message is to be delivered

#### More on Datagram Sockets

- sendto and recvfrom calls *may* block
	- recvfrom blocks if there are no messages to be received from the specified socket
	- sendto blocks if the system has no more room to buffer undelivered messages
- datagram socket communications are (in general) unreliable
	- messages (datagrams) may be lost
	- messages may be reordered
- The sending process must know the address of the receive process's socket.

#### Using Stream Sockets (Passive Process)

```
s = socket(addressType, SOCK STREAM);
bind(s,address);
listen(s,backlog);
ns = accept(s,sourceAddress);
recv(ns,buf,bufLength);
send(ns, buf, bufLength);
. . .
close(ns); // close accepted connection
close(s); // don't accept more connections
```
- listen specifies the number of connection requests for this socket that will be queued by the kernel
- accept accepts a connection request and creates a new socket (ns)
- recv receives up to bufLength bytes of data from the connection
- send sends bufLength bytes of data over the connection.

#### Notes on Using Stream Sockets (Passive Process)

- accept creates a new socket (ns) for the new connection
- sourceAddress is an address buffer. accept fills it with the address of the socket that has made the connection reques<sup>t</sup>
- additional connection requests can be accepted using more accept calls on the original socket (s)
- accept blocks if there are no pending connection requests
- connection is duplex (both send and recv can be used)

## Using Stream Sockets (Active Process)

```
s = socket(addressType, SOCK_STREAM);
connect(s,targetAddress);
send(s,buf,bufLength);
recv(s,buf,bufLength);
. . . .close(s);
```
- connect sends a connection request to the socket with the specified address
	- connect blocks until the connection reques<sup>t</sup> has been accepted
- active process may (optionally) bind an address to the socket (using bind) before connecting. This is the address that will be returned by the accept call in the passive process
- if the active process does not choose an address, the system will choose one

Illustration of Stream Socket Connections

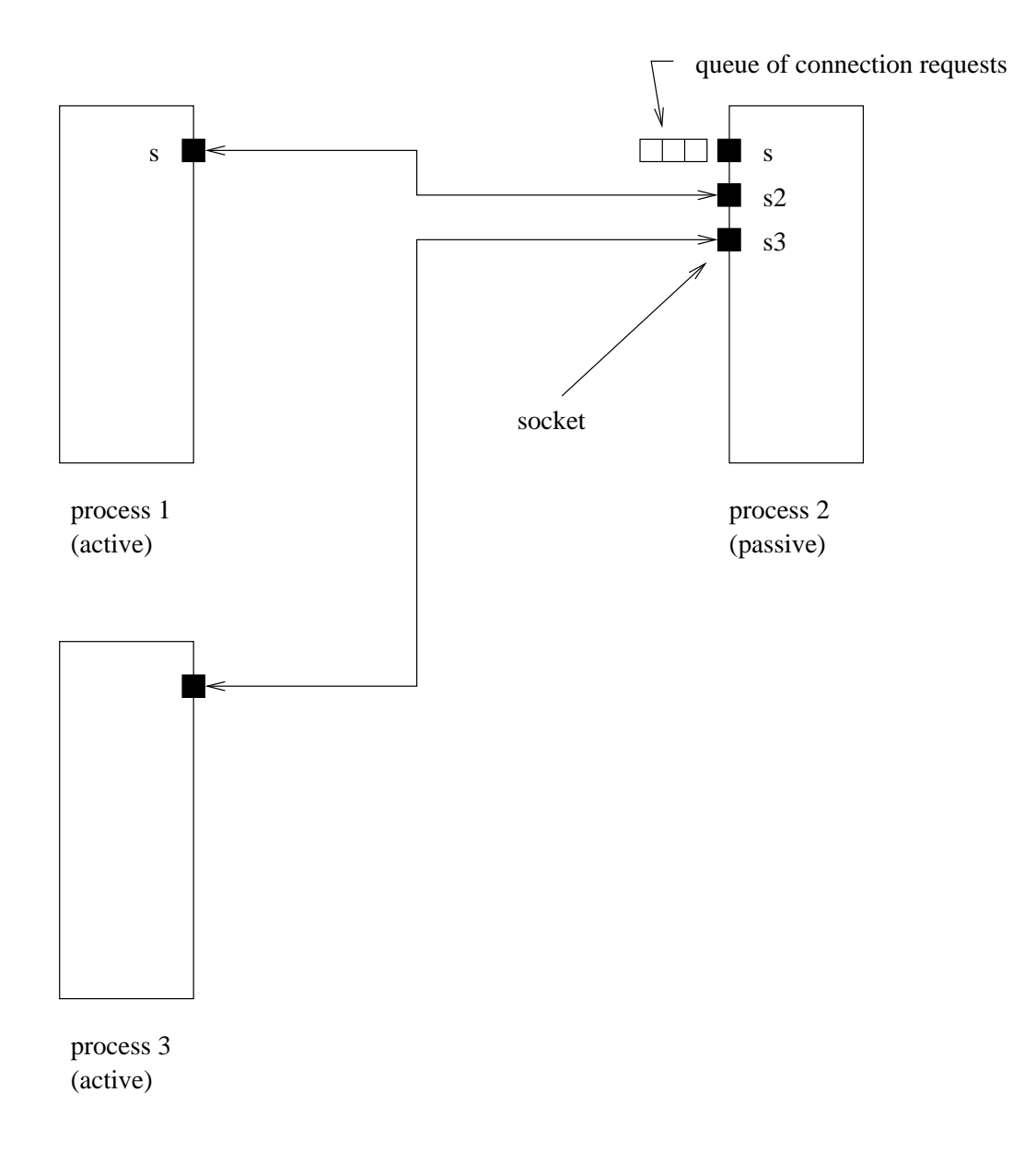

## Pipes

- pipes are communication objects (not end-points)
- pipes use the stream model and are connection-oriented and reliable
- some pipes are simplex, some are duplex
- pipes use an implicit addressing mechanism that limits their use to communication between *related* processes, typically <sup>a</sup> child process and its parent
- a pipe() system call creates a pipe and returns two descriptors, one for each end of the pipe
	- for <sup>a</sup> simplex pipe, one descriptor is for reading, the other is for writing
	- for <sup>a</sup> duplex pipe, both descriptors can be used for reading and writing

#### One-way Child/Parent Communication Using <sup>a</sup> Simplex Pipe

```
int fd[2];
char m[] = "message for parent";char y[100];
pipe(fd); // create pipe
pid = fork(); // create child process
if (pid == 0) {
  // child executes this
  close(fd[0]); // close read end of pipe
  write(fd[1], m, 19);. . .
} else {
  // parent executes this
  close(fd[1]); // close write end of pipe
  read(fd[0],y,19);
```
}

. . .

## Illustration of Example (after <sup>p</sup>ipe())

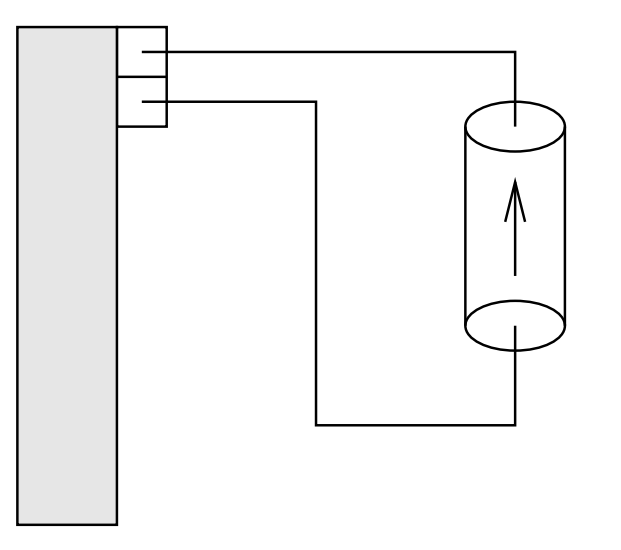

parent process

Illustration of Example (after fork())

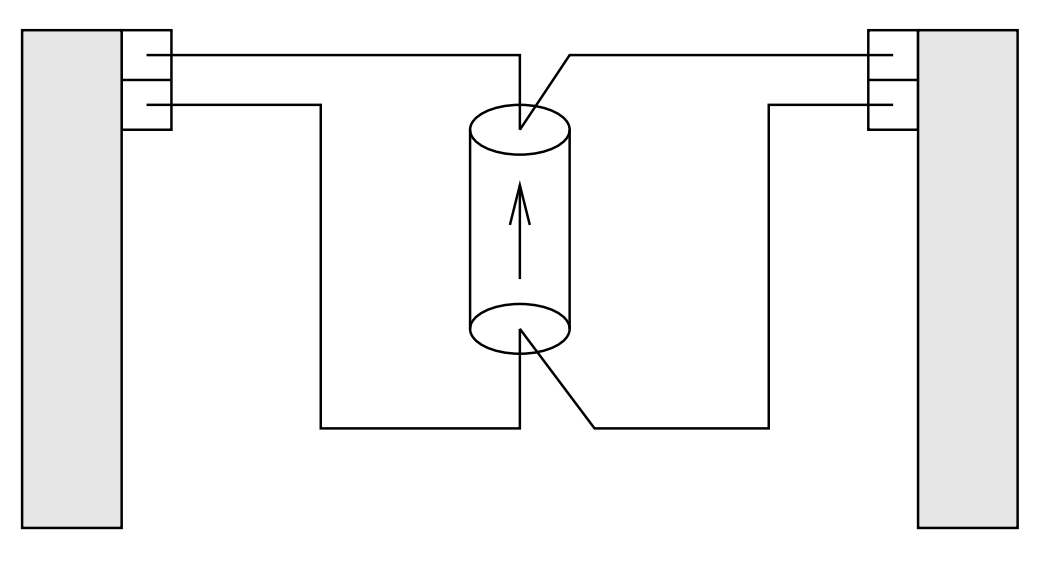

parent process child process

Illustration of Example (after close())

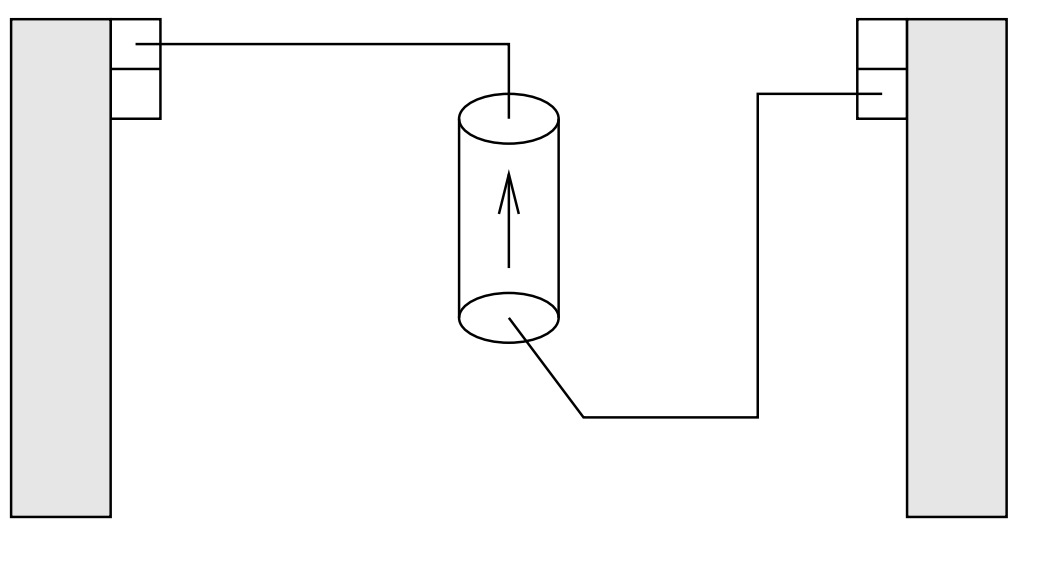

parent process child process

## Examples of Other Interprocess Communication Mechanisms

# named pipe:

- similar to pipes, but with an associated name (usually a file name)
- name allows arbitrary processes to communicate by opening the same named pipe
- must be explicitly deleted, unlike an unnamed pipe

#### message queue:

- like a named pipe, except that there are message boundaries
- msgsend call sends <sup>a</sup> message into the queue, msgrecv call receives the next message from the queue

# Implementing IPC

- application processes use descriptors (identifiers) provided by the kernel to refer to specific sockets and pipes, as well as files and other objects
- kernel *descriptor tables* (or other similar mechanism) are used to associate descriptors with kernel data structures that implement IPC objects
- kernel provides bounded buffer space for data that has been sent using an IPC mechanism, but that has not ye<sup>t</sup> been received
	- for IPC objects, like pipes, buffering is usually on <sup>a</sup> per object basis
	- IPC end points, like sockets, buffering is associated with each endpoint

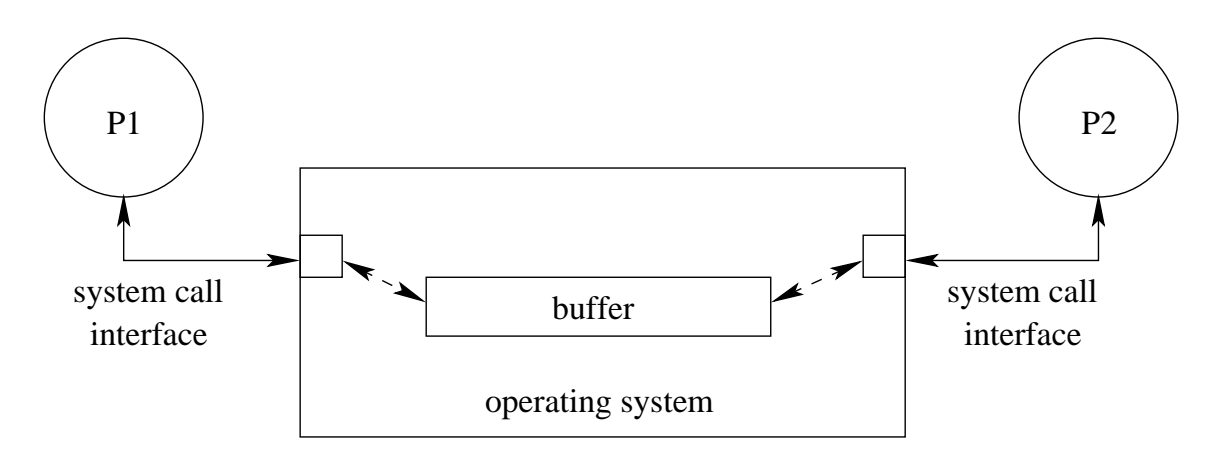

#### Network Interprocess Communication

- some sockets can be used to connect processes that are running on different machines
- the kernel:
	- controls access to network interfaces
	- multiplexes socket connections across the network

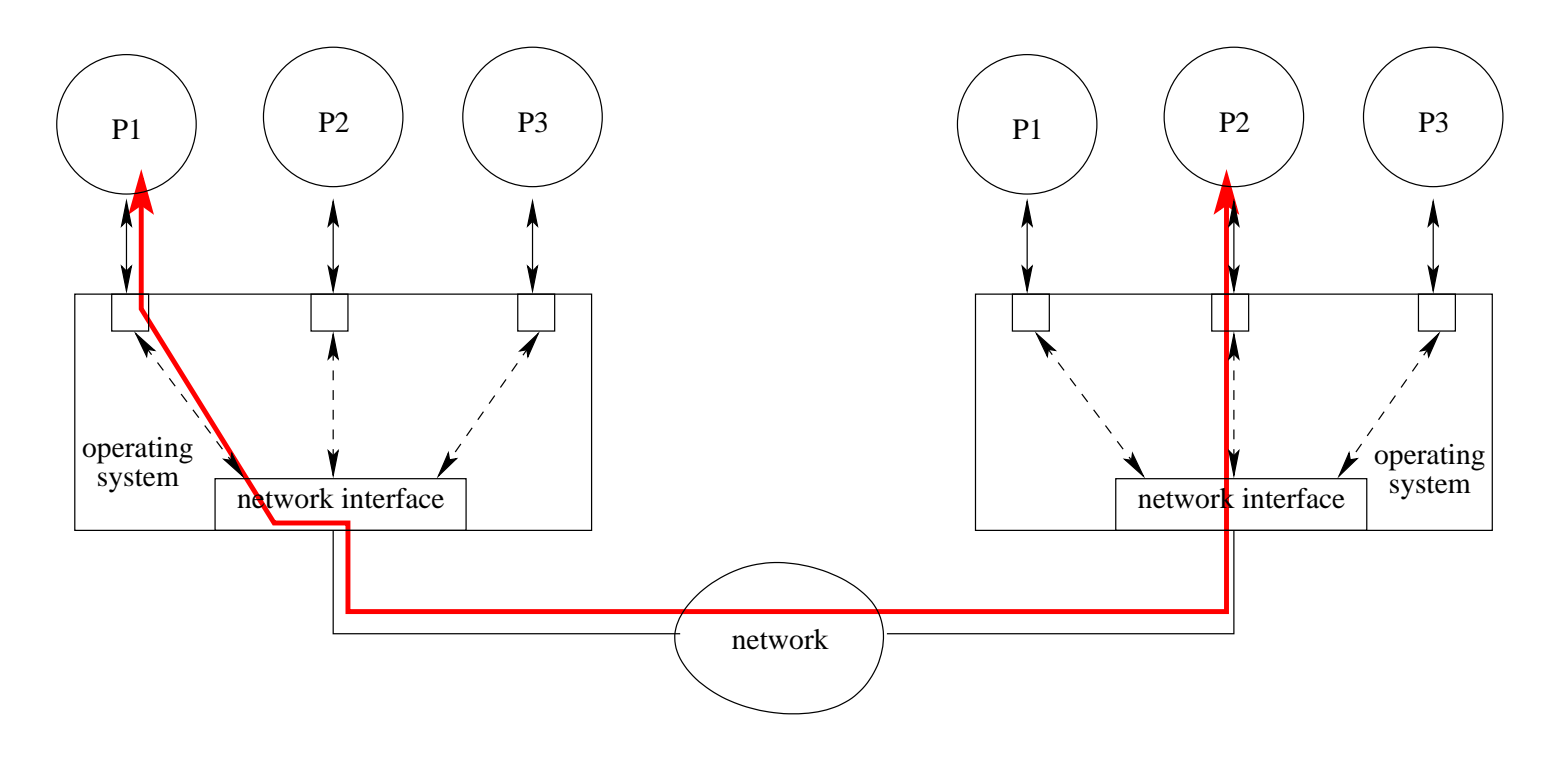

## **Signals**

- signals permit asynchronous one-way communication
	- from <sup>a</sup> process to another process, or to <sup>a</sup> group of processes, via the kernel
	- from the kernel to <sup>a</sup> process, or to <sup>a</sup> group of processes
- there are many types of signals
- the arrival of <sup>a</sup> signal may cause the execution of <sup>a</sup> *signal handler* in the receiving process
- there may be a different handler for each type of signal

## Examples of Signal Types

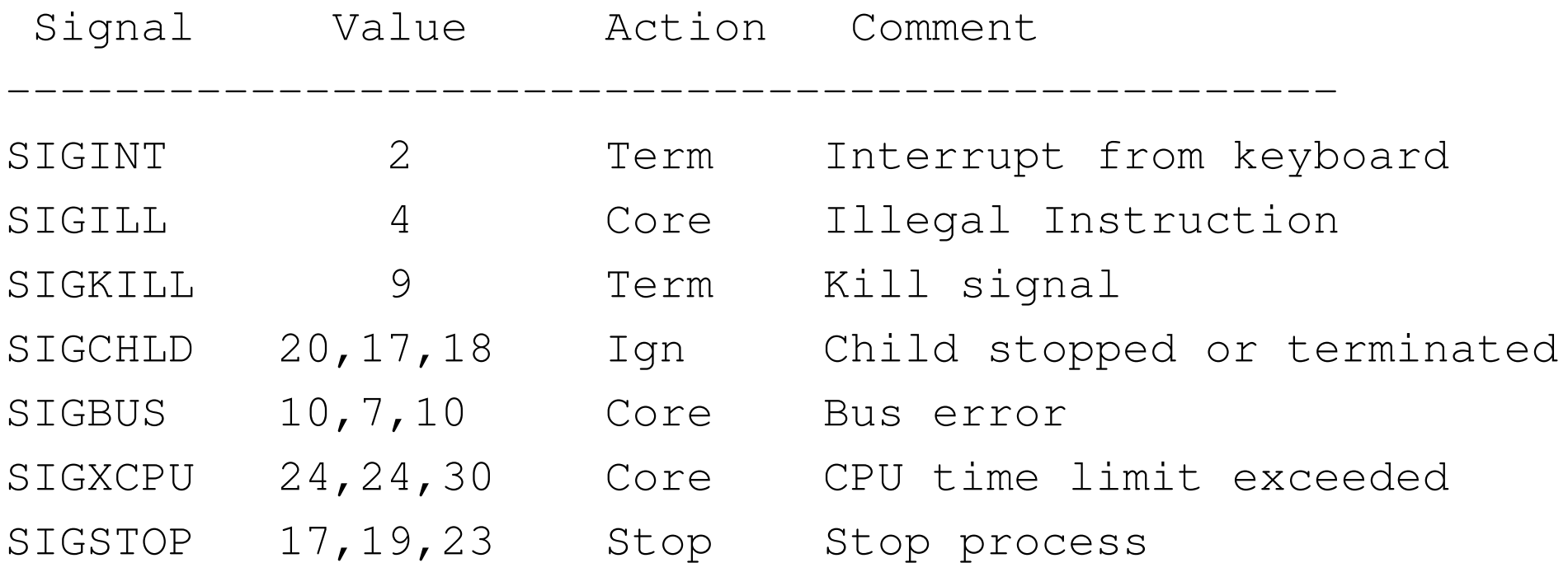

# Signal Handling

- operating system determines default signal handling for each new process
- example default actions:
	- ignore (do nothing)
	- kill (terminate the process)
	- stop (block the process)
- <sup>a</sup> running process can change the default for some types of signals
- signal-related system calls
	- calls to set non-default signal handlers, e.g., Unix signal, sigaction
	- calls to send signals, e.g., Unix kill